## VAQUERIZAS\_Trachea

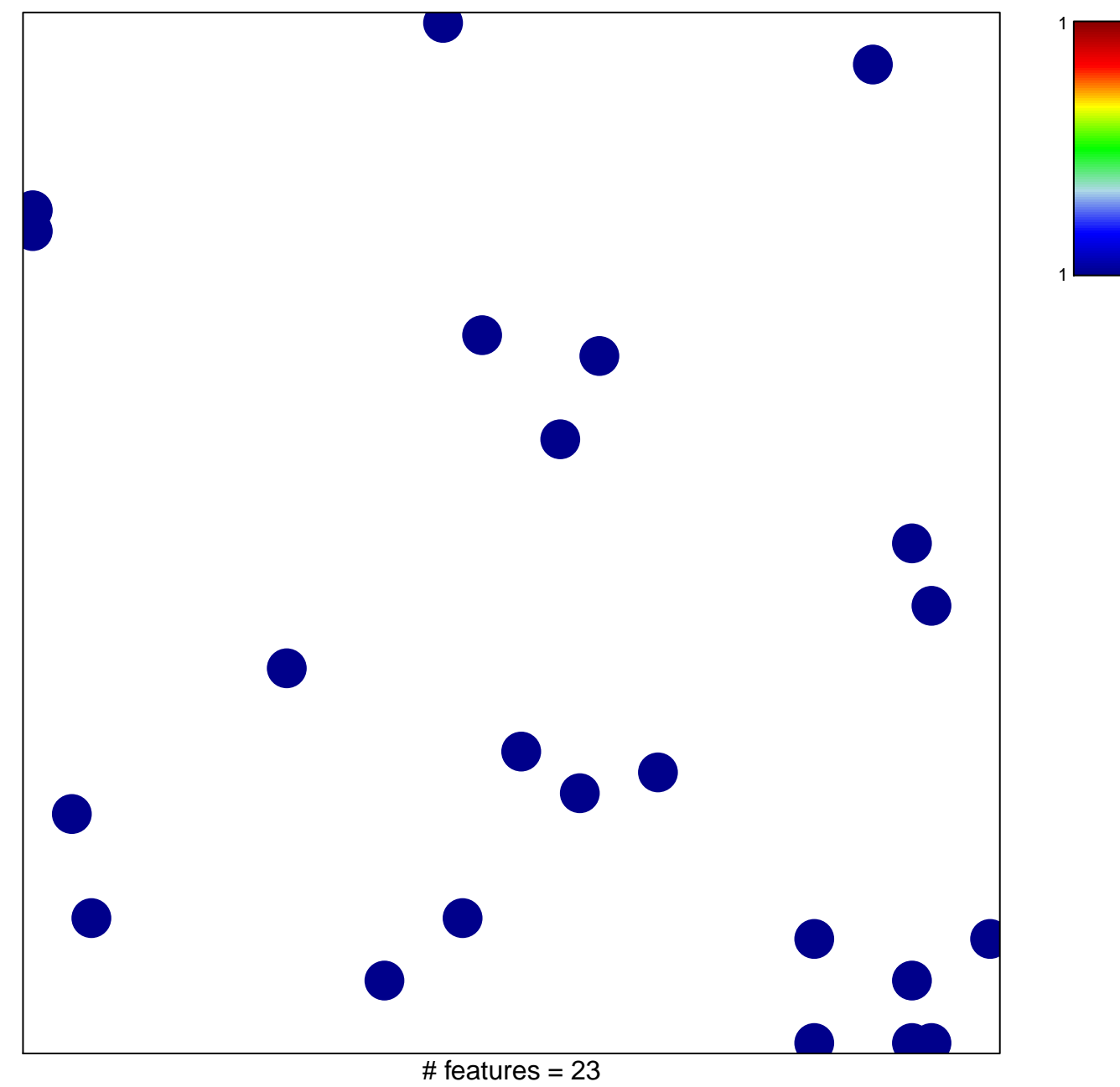

chi-square  $p = 0.84$ 

## **VAQUERIZAS\_Trachea**

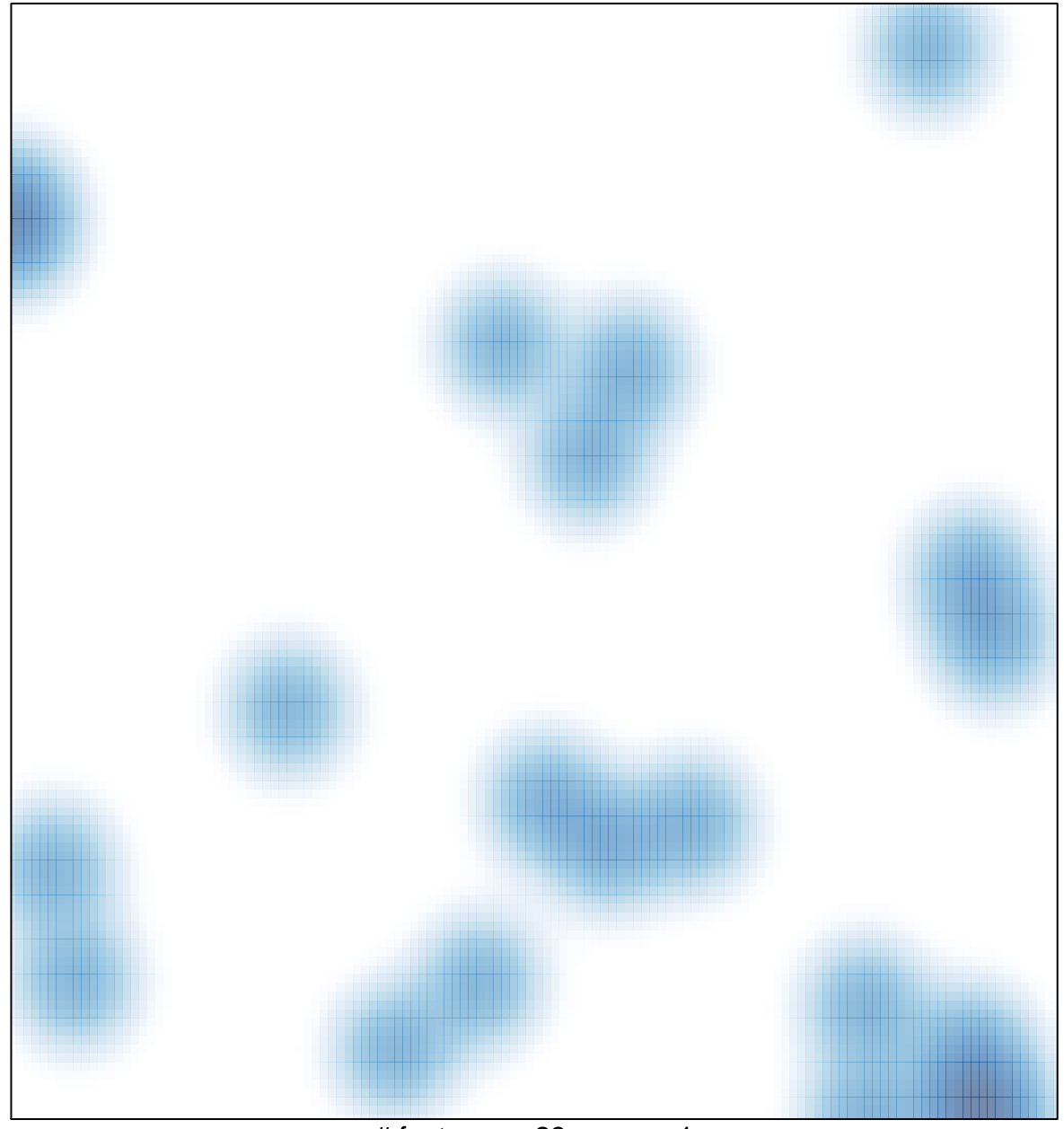

# features =  $23$ , max = 1